# Python para las humanidades digitales

Becerra Mayorga, Witton, autor

Python para las humanidades digitales / Witton Becerra Mayorga, Adriana López, Alex L. Rojas. -- Primera edición. -- Bogotá : Ecoe Ediciones, 2023.

279 páginas. -- (Computación y tecnología de la información. Programación y desarrollo de software)

Incluye datos curriculares de los autores -- Incluye índices de bloques de código y alfabético -- Incluye referencias bibliográficas.

ISBN 978-958-503-822-6 -- 978-958-503-823-3 (e-book)

1. Python (Lenguaje de programación de computadores) 2. Humanidades - Investigaciones - Procesamiento de datos 3. Programación (Computadores electrónicos) 4. Desarrollo de software I. López, Adriana, autora II. Rojas, Alex L., autor

CDD: 005.133 ed. 23 CO-BoBN– a1131254

**Área:** *Computación y tecnología de la información*  **Subárea:** *Programación y desarrollo de software*

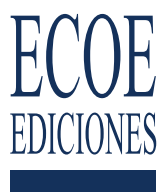

© Witton Becerra Mayorga

© Adriana López

© Alex L. Rojas

© Ecoe Ediciones S.A.S. info@ecoeediciones.com www.ecoeediciones.com Carrera 19 # 63 C 32 Teléfono: (+57) 321 226 46 09 Bogotá, Colombia

**Primera edición:** Bogotá, noviembre del 2023

**ISBN:** 978-958-503-822-6 **e-ISBN:** 978-958-503-823-3

Directora editorial: Ana María Rueda G. Coordinadora editorial: Paula Bermúdez B. Editora de adquisiciones: Alejandra Cely R. Corrección de estilo: Liceth Bohórquez León Diagramación: Álex L Rojas Carátula: Sindy Nicol Pulido C. Impresión: Carvajal Soluciones de Comunicación S.A.S. Carrera 69 #15-24

*Prohibida la reproducción total o parcial por cualquier medio sin la autorización escrita del titular de los derechos patrimoniales.*

*Impreso y hecho en Colombia - Todos los derechos reservados*

#### Tabla de contenidos

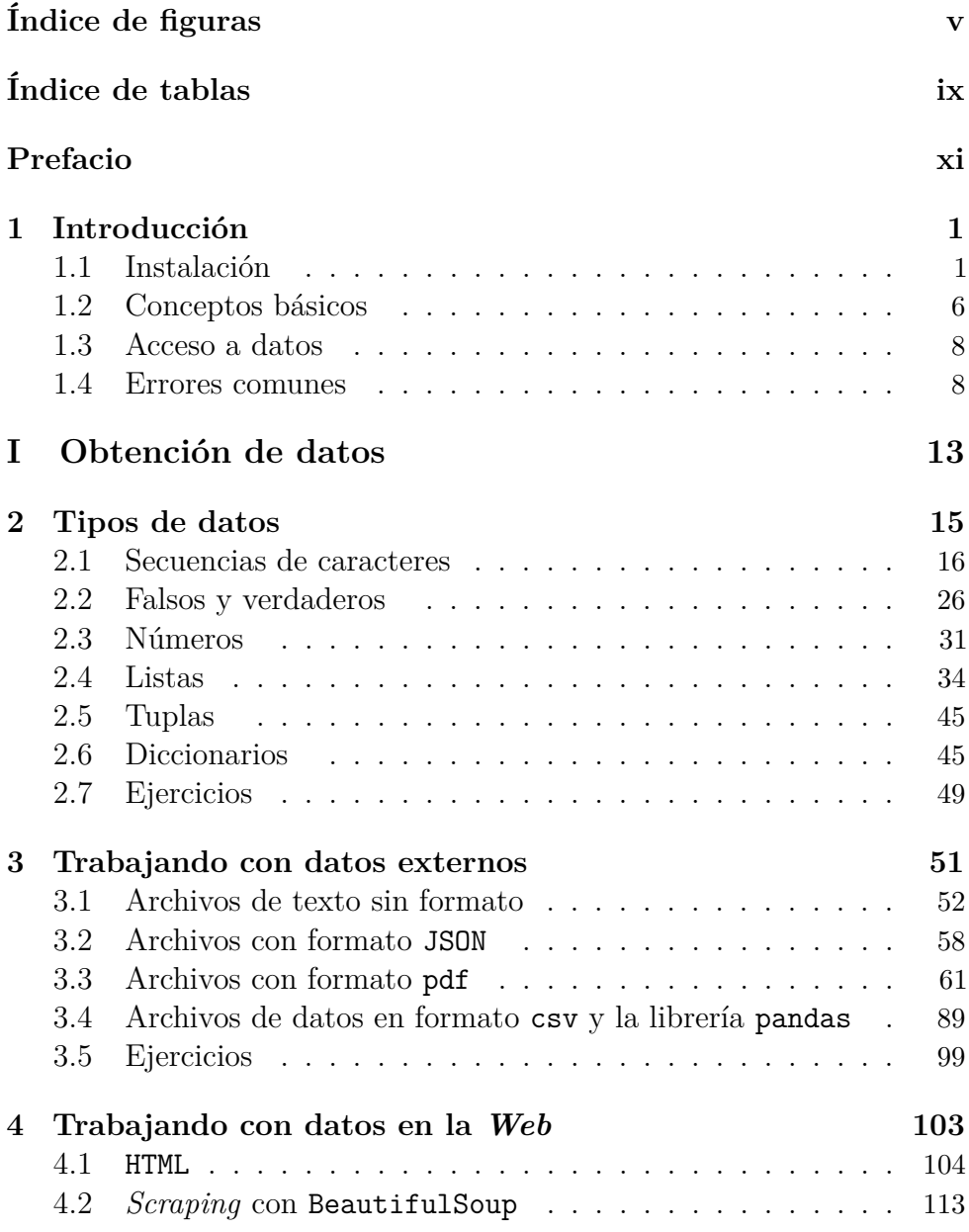

#### $Contents$

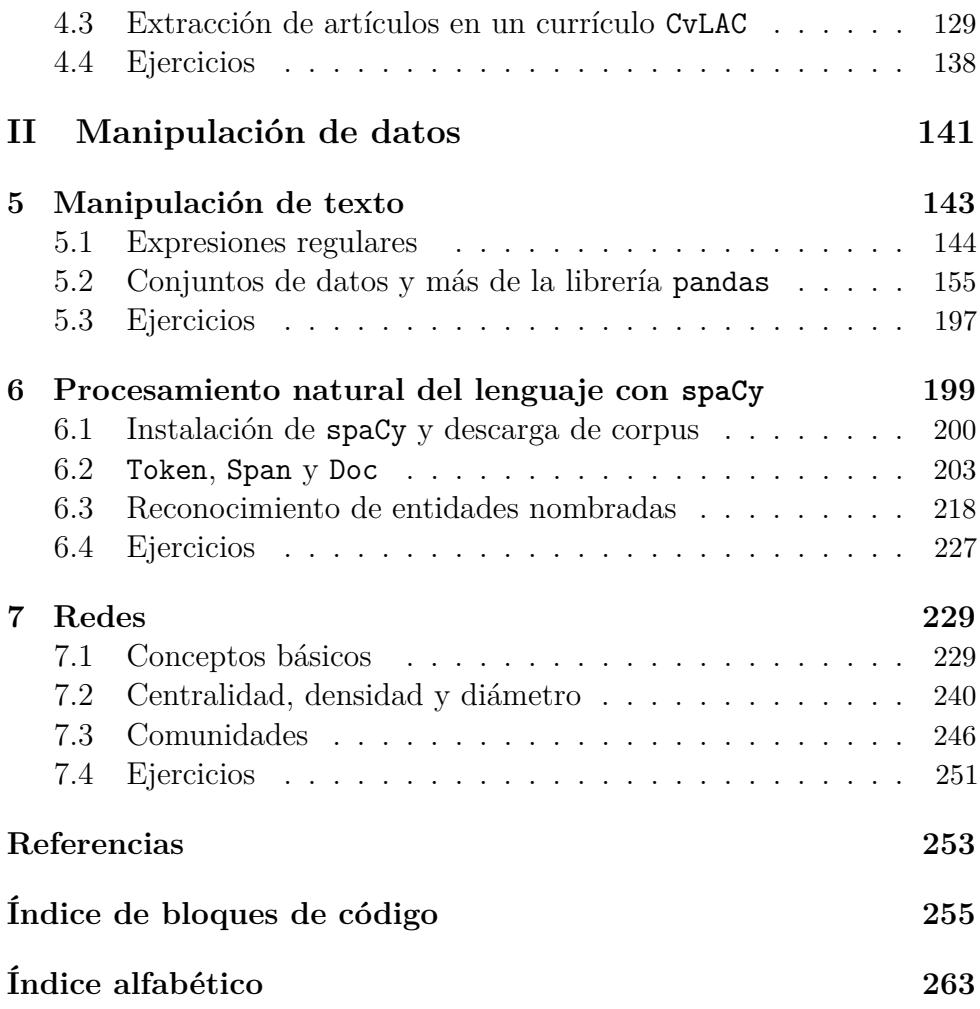

## Índice de figuras

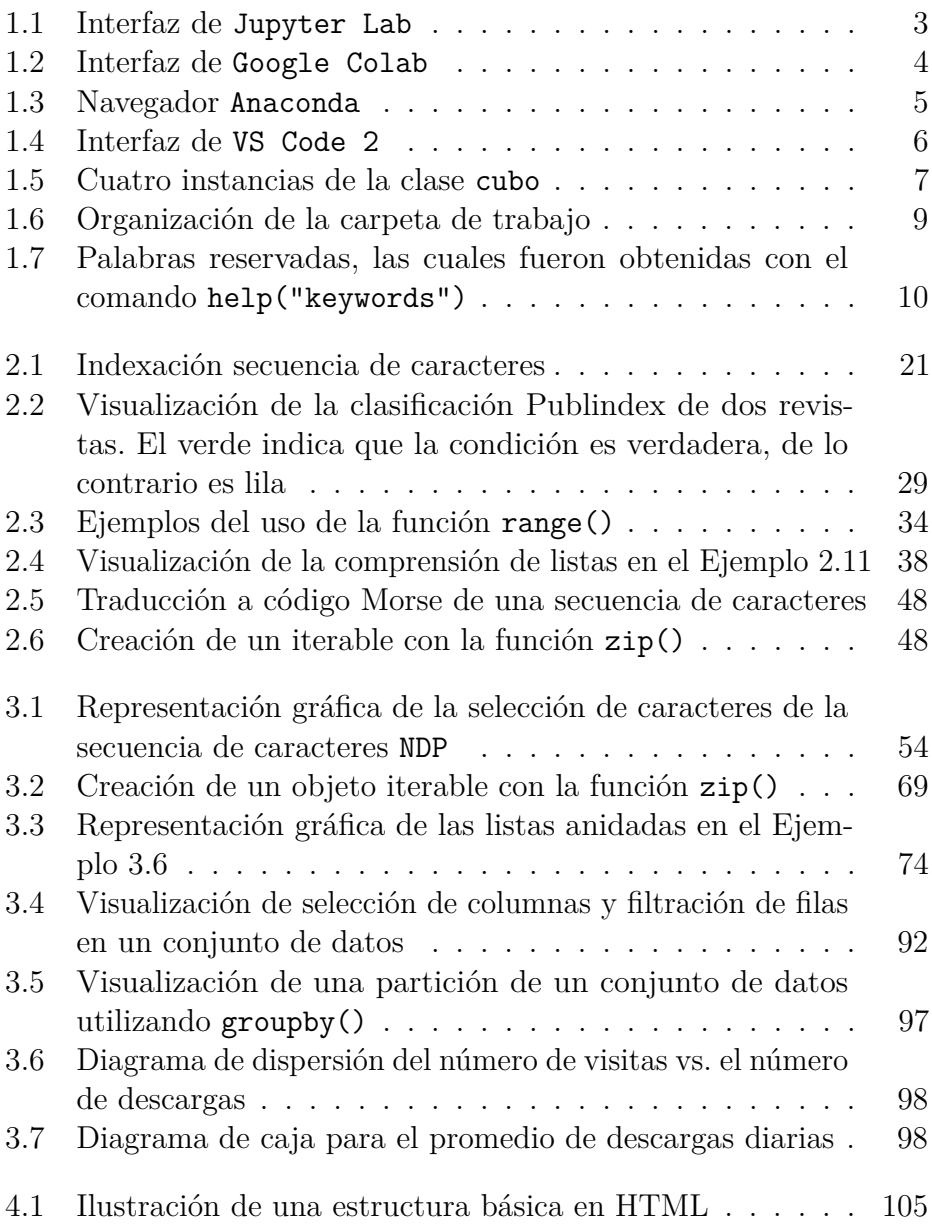

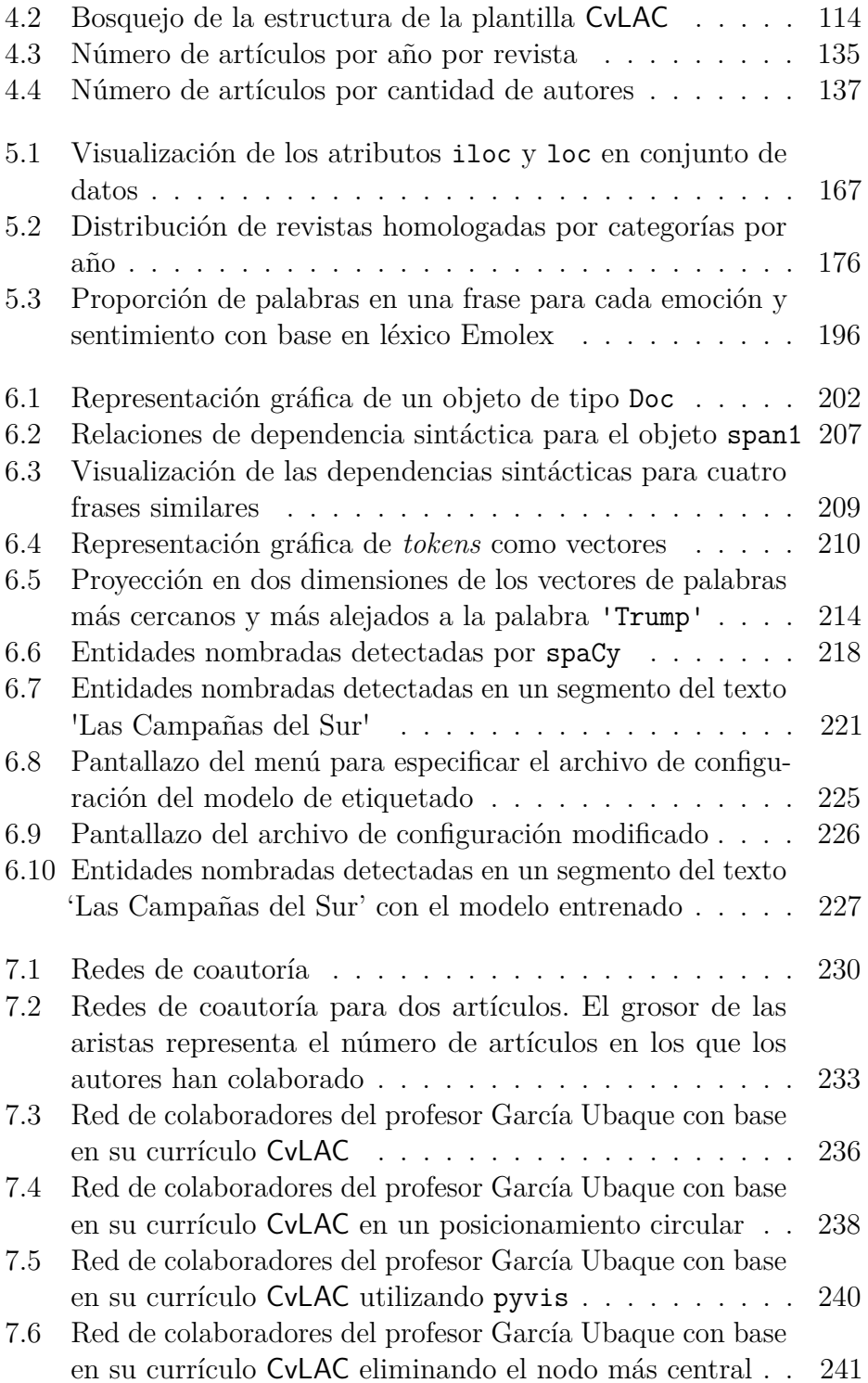

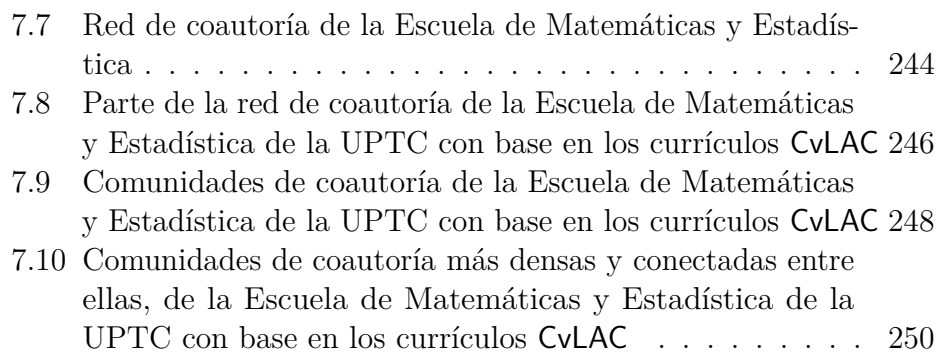

### Índice de tablas

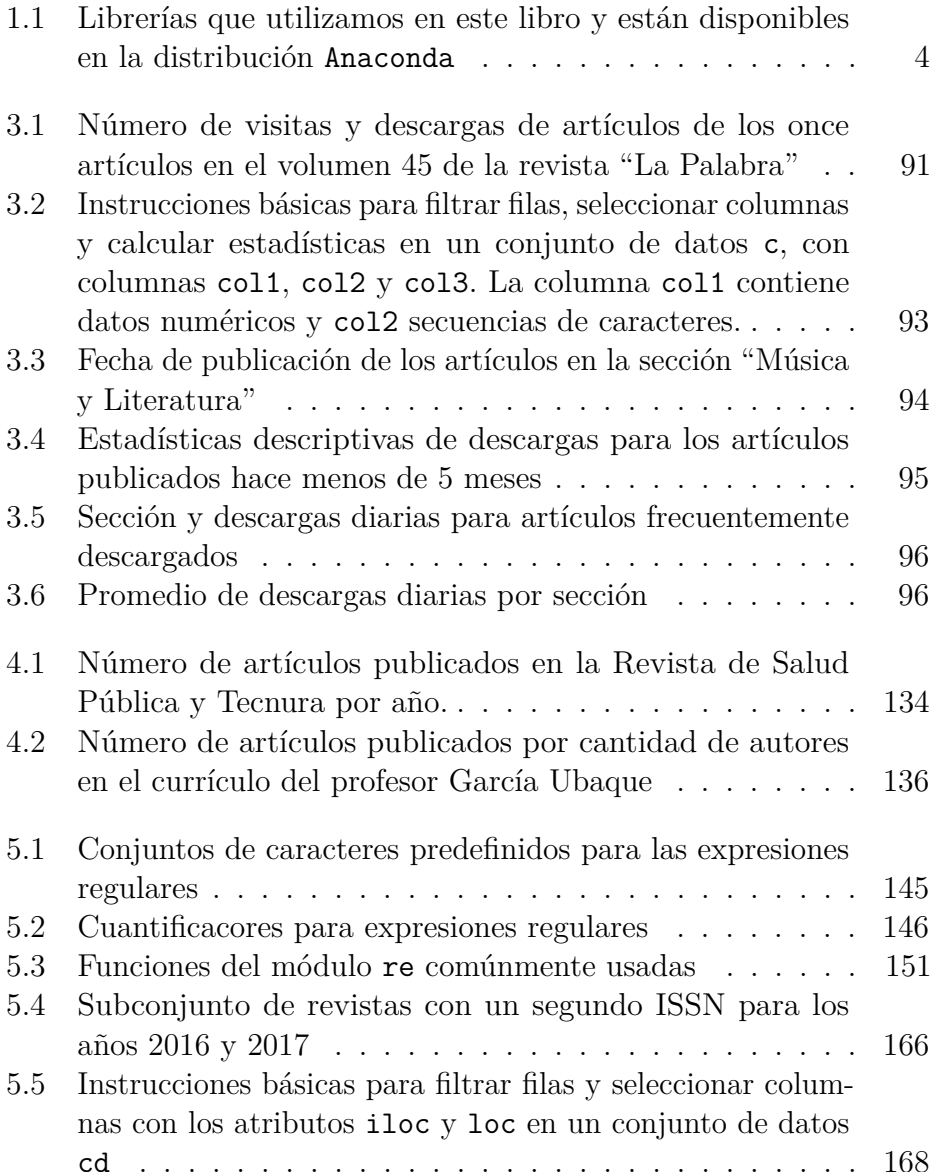

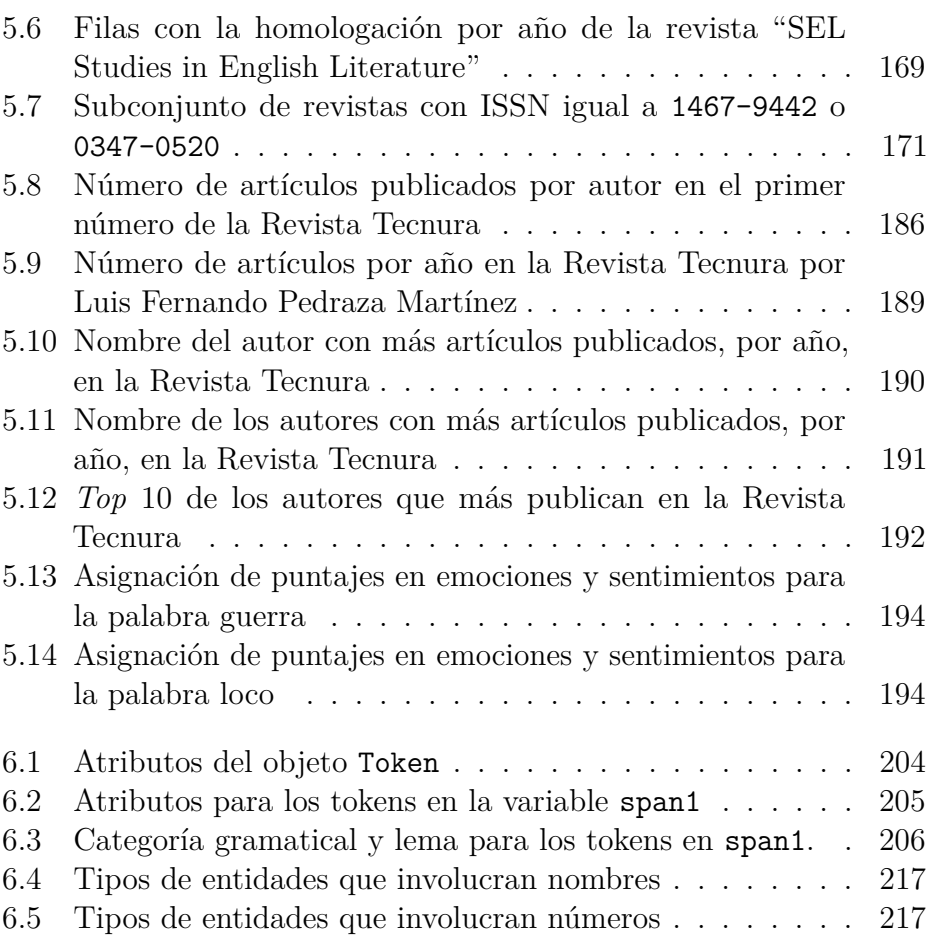

#### Prefacio

Las Humanidades Digitales son un campo interdisciplinar, que combinan el estudio tradicional de las Ciencias Humanas con la programación, para abordar los fenómenos y objetos acostumbrados de estas disciplinas de una forma distinta, gracias a la programación, la cual permite abordar las investigaciones desde una perspectiva diferente.

Si bien, bajo el espectro de este concepto subvacen muchas posibilidades las que aquí se quieren expresar consisten, básicamente, en la acumulación, manipulación, análisis y estudio de datos de la literatura, la lingüística, la historia, el derecho, el periodismo etc. La base principal de estas disciplinas es, por ejemplo, los objetos físicos como libros, al ser estos digitalizados permiten su abordaje de manera distinta gracias a la recolección de datos mediante programación que permite diseñar nuevos protocolos de investigación para estudiar las humanidades de manera más amplia, con resultados más completos, y que generan novedades respecto a los tradicionales objetos de estudio.

Como antecedentes, existen varios provectos que generaron esta nueva forma de ver el estudio de las humanidades, por ejemplo: "Michael Hart" creó el Proyecto Gutenberg en 1971, que se convirtió en uno de los primeros provectos de digitalización de libros. El objetivo del provecto era hacer que los libros de dominio público estuvieran disponibles en línea y gratuitamente. En 2019, el Proyecto Gutenberg había digitalizado más de 60,000 libros." (Warwick, 2012, p. 13). En este mismo sentido se crea en la década siguiente el Text Encoding Initiative (TEI) que: es un consorcio internacional que desarrolla y mantiene un estándar para la codificación de textos electrónicos. La TEI se creó en 1987 para proporcionar una metodología para la creación de textos electrónicos, y ha sido fundamental en la creación de proyectos de digitalización de textos. La TEI es ampliamente utilizada en proyectos de humanidades digitales que implican la digitalización y análisis de textos." (Warwick, 2012, p. 20). Hasta aquí de lo que trata el asunto es de la digitalización de textos.

Como se observa, la iniciativa de estos provectos se fundamenta en la digitalización de contenido físico, especialmente libros. En este sentido, en principio, se propuso la digitalización de varios textos patrimonio de la humanidad o como móvil se tuvo en cuenta la acumulación y el rescate de ese material mediante la digitalización de estos. Así, el Proyecto Perseus: "es una iniciativa que comenzó en 1987 con el objetivo de crear una biblioteca digital de textos y recursos en áreas como la literatura, la historia y la filosofía. El proyecto también incluye herramientas de análisis y visualización de datos. La biblioteca digital del Proyecto Perseus se ha convertido en una de las más utilizadas por los investigadores de humanidades digitales." (Schreibman et al., 2008, p. 31). De la misma manera, los autores señalan los estudios de la Biblioteca de Alejandría como un pilar para esta mirada de esta nueva manera de acumular los textos: "En 1991, la UNESCO lanzó una iniciativa para recrear la Biblioteca de Alejandría en formato digital. El proyecto involucra la digitalización y análisis de textos antiguos y la creación de una biblioteca digital que se pueda acceder desde cualquier parte del mundo. Los estudios de la Biblioteca de Alejandría han sido fundamentales en la creación de una red global de bibliotecas digitales." (Schreibman et al., 2008, p. 33).

Como se observa, estos grandes referentes proponen la creación de fondos bibliográficos digitales. La pregunta es, entonces, qué pasó después de confirmar que se podían crear numerosas cantidades de textos digitales. Acá nace la perspectiva actual de las Humanidades Digitales que consiste en estudiar mediante programas por computador estos textos.

Al tener datos digitalizados en abundancia, surgen posteriormente, las metodologías para estudiar los textos. Por eso, hoy en día, la perspectiva de las Humanidades Digitales consiste en estudiar estas grandes cantidades de texto mediante programas de computador a partir de modelos de estudio más amplios y completos en palabras de Jockers:

Digital Humanities is not just about the application of digital technologies, but also about the development of new theories and methods for humanities research, such as social network analysis, data mining, visualization, and machine learning. These approaches enable researchers to analyze large and complex datasets, uncover patterns and relationships that are not immediately apparent, and generate new insights into human culture and society."  $(2013, p. 34)$ 

En conclusión, en lo que se profundiza hoy en las Humanidades Digitales

es metodologías como análisis de redes sociales, minería de datos, la visualización de datos mediante grafos que muestren los textos y sus relaciones y el ya famoso *machine learning* que ha producido una revolución  $como$  es  $ChatGPT$ 

Este libro está escrito para cualquier humanista que esté interesado en aprender a programar en Python. En nuestra experiencia, este interés usualmente viene acompañado de un problema real que el individuo quiere resolver y ha escuchado que puede ser resuelto con Python. Por esta razón, recomendamos que a medida que avancemos con el material, no solo se practique con los ejemplos del libro, sino con material relacionado con el problema que atañe al humanista.

En la primera parte del libro, nos enfocamos en aprender las estructuras básicas para almacenar información en Python y su manipulación básica. También, extraemos datos de archivos de tipo texto, archivos polí y páginas en internet con la ayuda de librerías como BeatifulSoup y pypdf. Los archivos de texto y pdf pueden estar disponibles en nuestro disco duro o en internet, por ende, es necesario tener una conección a internet para trabajar en el material propuesto. Para lograr extraer y manipular la información en estos archivos, es fundamental conocer y manejar las estructuras básicas de Python, al igual que otras estructuras disponibles en librerías escritas específicamente para manipular cierta clase de información. Por esta razón, es importante tener acceso a una distribución de Python que tenga instaladas estas librerías por defecto. Como explicamos en el primer capítulo, emplearemos la distribución Anaconda, así, no nos preocupamos por instalar ninguna librería extra, ni por incompatibilidades.

A diferencia de otros libros introductorios de Python, donde el uso de conceptos matemáticos es el eje central para presentar todo el material, en este libro nos enfocamos en trabajar con texto. Existen varios formatos para almacenar texto, pero no los consideramos todos en este libro. Nos enfocamos en texto sin formato, y los formatos csv, HTML y JSON. No obstante, si es necesario interactuar con algún otro formato, creemos que con el material que aprendamos en este libro, poseemos las herramientas para leerlo y manipularlo.

Como humanistas digitales, sabemos que el texto es una fuente extremadamente rica de información. Por ejemplo, en el tiempo desde que iniciamos a leer este libro, se han creado cientos de mensajes de texto, correos, comentarios en diferentes plataformas, etc. Además, de todo el

texto que se encuentra disponible en internet y en bases de datos. Una vez que tenemos acceso a texto, debemos organizarlo de una manera estructurada y asegurarnos que no tenga errores, en la medida de lo posible.

En la segunda parte del libro, consideramos herramientas más especializadas para el manejo de texto y de conjuntos de datos. En el Capítulo 5, iniciamos profundizando en el uso de expresiones regulares para lograr generalizar patrones de caracteres. Luego, retomamos el estudio de los conjuntos de datos y aprendemos otras herramientas para su manipulación.

En los dos últimos capítulos del libro, consideramos dos herramientas comúnmente utilizadas por los humanistas digitales: grafos y procesamiento natural del lenguaje. En el Capítulo 6, hacemos una introducción al procesamiento natural del lenguaje, utilizando la librería spaCy. Mientras que, en el Capítulo 7, aprendemos a graficar redes y obtener estadísticas básicas de estas. Nuestro tratamiento de estos dos temas es de carácter introductorio, debido a que un tratamiento profundo requiere de conocimiento de material más avanzado.

Todos los ejemplos de este libro pueden ser replicados, va que todas las fuentes de información son de libre acceso. Así que, invitamos a nuestros lectores a repetir y modificar nuestros ejemplos. Para terminar, este libro fue digitado utilizando Quarto<sup>1</sup>, y todas las figuras fueron creadas por los autores utilizando  $L + K$ , Ti $k$ z, mermaid y Python.

<sup>&</sup>lt;sup>1</sup>https://quarto.org/docs/books